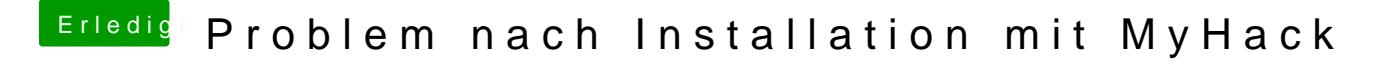

Beitrag von DoeJohn vom 28. Oktober 2013, 15:36

Installiere mal die gepatchte AppleIntelCPUPowermanagement.kext mit dem angehängten Bild!